STREET OF ENGLASS

**SNS COLLEGE OF ENGINEERING** Kurumbapalayam (Po), Coimbatore – 641 107

An Autonomous Institution

Accredited by NBA – AICTE and Accredited by NAAC – UGC with 'A' Grade Approved by AICTE, New Delhi & Affiliated to Anna University, Chennai

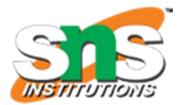

**DEPARTMENT OF COMPUTER SCIENCE AND ENGINEERING** 

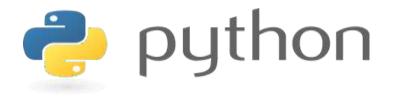

# 19IT103 – COMPUTATIONAL THINKING AND PYTHON PROGRAMMING

\*A readable, dynamic, pleasant, flexible, fast and powerful language

### Recap:

- An algorithm is **a sequence of non ambiguous instructions** for solving a problem in a finite amount of time.
- An input to an algorithm specifies an instance of the problem the algorithm solves.
- Algorithm can be specified in a natural language or a pseudocode; they can also be implemented as computer programs.

### Recap:

- *Algorithm design techniques* are general approaches to solving problems algorithmically, applicable to a verity of problems from different areas of computing.
- The same problem can often be solved by several algorithms.
- Algorithms operate on data. This makes the issue of data structuring critical

for efficient algorithmic problem solving.

- An algorithm is a defined set of step-by-step procedures that provides the correct answer to a particular problem.
- There are some simple strategies for developing algorithms:
  - Iteration
  - Recursion
  - Brute force.
  - Backtracking.
  - Greedy Method (Heuristics)
  - Divide and Conquer.
  - Dynamic Programming.
  - Branch and Bound.

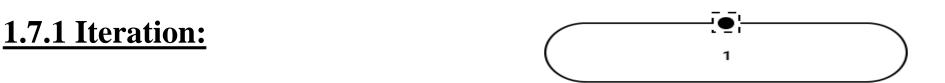

- A sequence that is executed repeatedly so long as a certain condition holds.
- A sequence of statements is executed until a specified condition is true is called *iterations*.
  - for loop
  - while loop

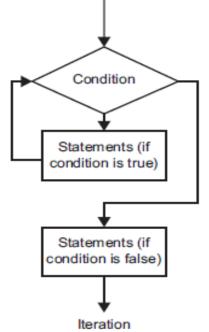

# **1.7.1 Iteration:**

### for loop:

- The for-loop sets up a control variable that manages execution of the loop.
- Execution iterates over the items in a sequence (the value of each item is assigned to the control variable at the beginning of each pass through the loop).
- That sequence could, for example, be a list.
- In the following code sample, the variable *word* is used as a control variable.
- At the beginning of each iteration of the loop, <u>it is assigned the next value</u> <u>from the list *words* from beginning to end.</u>

# **1.7.1 Iteration:**

### for loop:

• Syntax of for loop:

### FOR( start-value to end-value) DO

Statement

ENDFOR

. . .

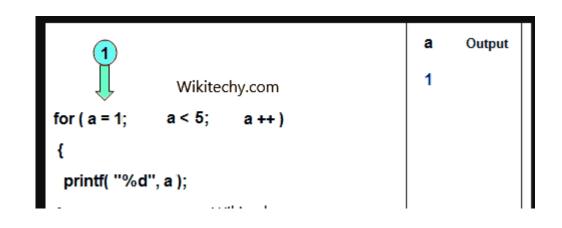

# **1.7.1 Iteration:**

- <u>for loop: example 1:</u>
- # This prints out the length of each word in a list of words

```
words = ['my', 'big', 'meal', 'comes', 'mostly', 'bearing', 'doubtful',
'garnishes']
```

for **word** in words:

# The following line prints the length of the word
print(len(word))
# Prints: 2 3 4 5 6 7 8 9

# **1.7.1 Iteration:**

- for loop: example 2:
- if you know exactly how many iterations to execute, a range:

```
for number in range(1, 13):
```

```
print(number * 42)
```

```
# Prints out the 42 times table
```

# **1.7.1 Iteration:**

• for loop: example 3: Print *n* natural numbers

BEGIN

GET n

INITIALIZE i=1

FOR (i<=n) DO

PRINT i

i=i+1

ENDFOR

END

# **1.7.1 Iteration:**

While loop:

- The while loop **executes a block of instructions repeatedly** for as long as some condition evaluates to true.
- The value of the condition is only checked at the beginning of each iteration.
- <u>As soon as the condition evaluates to false, the loop ends</u> and execution jumps immediately to the next line following the end of the while block.

### **1.7.1 Iteration:**

# While loop:

• <u>Syntax of while loop:</u> WHILE (condition) DO

Statement

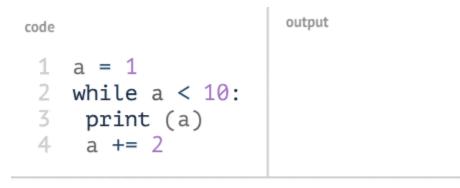

variables

•••

ENDWHILE

www.penjee.com

#### **1.7.1 Iteration:**

#### While loop: example 1:

• #This program invites the user to guess a number (set in the# age variable). As long as they haven't guessed correctly, the program keeps asking.

age = 25

guess = 0

while age != guess:

# Whereas a == b tests whether a and b are equal, a != b tests whether a and b are not equal

# The int() function turns the user's input (which is text) into an integer.

```
guess = int(input('Guess how old I am> '))
```

print('You got it right!')

### **1.7.1 Iteration:**

<u>While loop: example 2:</u> Print *n* natural numbers :

BEGIN

GET n

INITIALIZE i=1

WHILE(i<=n) DO

PRINT i

i=i+1

ENDWHILE

END

#### **1.7.1 Iteration:**

<u>While loop: example 3:</u> To find power of a number :

TASK: To Find Power of a number

READ number

**READ** Power

Initialize result with number and pow with Power

WHILE pow< Power:

result = result \* number

Increase pow by 1

End Loop

PRINT result

End

### **1.7.2 Recursion:**

• **A function that calls itself** is known as *recursion*.

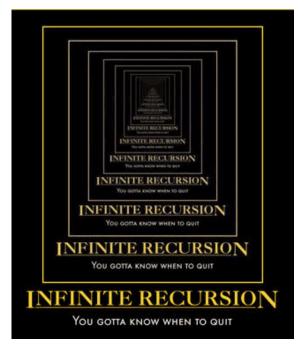

• Recursion is a process by which a function calls itself repeatedly <u>until some</u> <u>specified condition has been satisfied.</u>

• A physical world example would be to **place two parallel mirrors facing each other.** Any object in between them would be reflected recursively.

**1.7.2 Recursion:** 

• Python Recursive Function

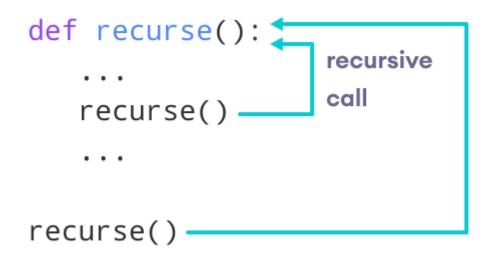

# **1.7.2 Recursion:**

• Algorithm for factorial of **n** numbers using recursion:

### Main function:

Step1: Start Step2: Get n Step3: call factorial(n) Step4: print fact Step5: Stop

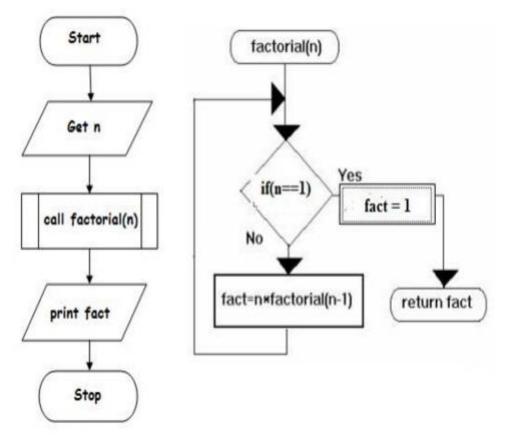

### **Sub function factorial(n):**

Step1: if(n==1) then fact=1 return **fact** Step2: else fact=n\*factorial(n-1) and return **fact** 

# **1.7.2 Recursion:**

Pseudo code for factorial using recursion:

#### Main function: BEGIN GET n CALL factorial(n) PRINT fact END

# Sub function factorial(n):

IF(n==1) THEN fact=1 RETURN fact ELSE

RETURN fact=n\*factorial(n-1)

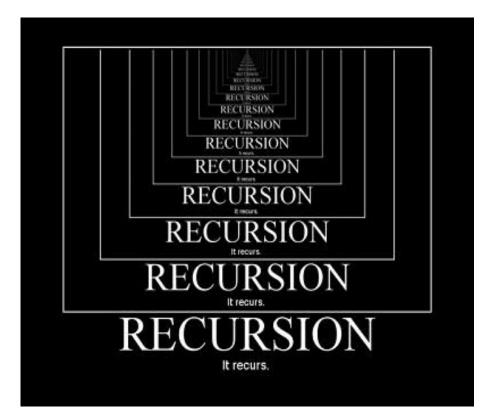

# **1.7.2 Recursion:**

|                                        | factorial(3)     | # 1st call with 3                |
|----------------------------------------|------------------|----------------------------------|
|                                        | 3 * factorial(2) | # 2nd call with 2                |
| 3 * 2 * factorial(1) # 3rd call with 1 |                  | (1) # $3rd$ call with 1          |
|                                        | 3 * 2 * 1        | # return from 3rd call as number |
|                                        | 3 * 2            | # return from 2nd call           |
|                                        | 6                | # return from 1st call           |
|                                        |                  |                                  |

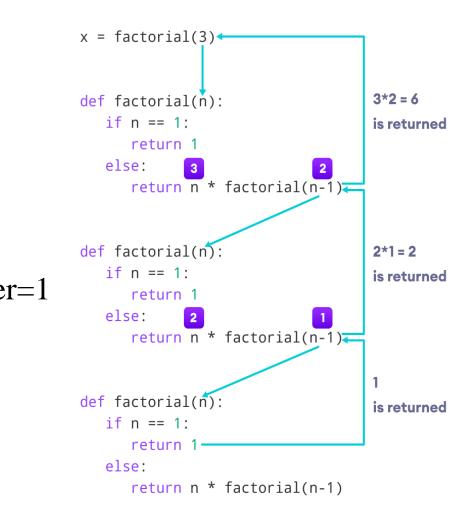

**1.7.2 Recursion:** 

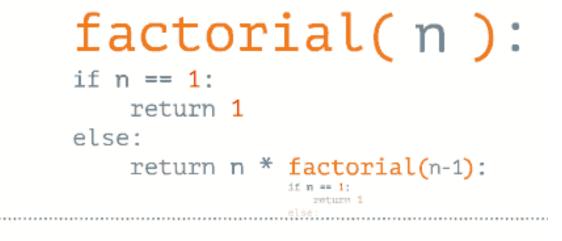

factorial(n) =

www.penjee.com

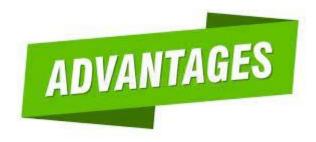

### **1.7.2 Recursion:**

### **Advantages of Recursion:**

- Recursive functions make the code look clean and elegant.
- A complex task can be broken down into simpler sub-problems using recursion.
- Sequence generation is easier with recursion than using some nested iteration.

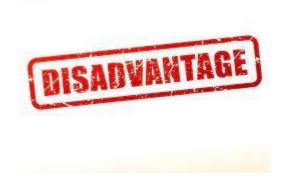

### **1.7.2 Recursion:**

### **Disadvantages of Recursion:**

- Sometimes the logic behind recursion is hard to follow through.
- Recursive calls are expensive (inefficient) as they take up a lot of memory and time.
- Recursive functions are hard to debug.

### **Summary:**

- Simple strategies for developing algorithms:
  - Iteration
  - Recursion
- Iteration: A sequence that is executed repeatedly so long as a certain condition holds. A sequence of statements is executed until a specified condition is true is called iterations.
  - for loop
  - While loop
- Recursion: A function that calls itself is known as recursion.
- Recursion is a process by which a function calls itself repeatedly until some specified condition has been satisfied.

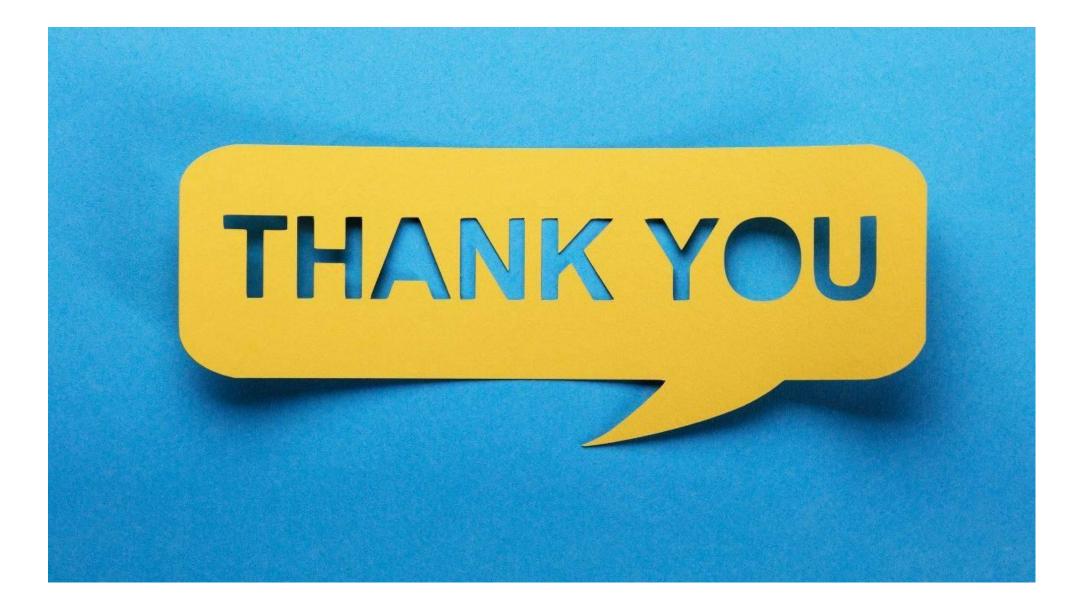